## **Table of Contents**

Es existieren einige voll funktionsfähige Beispielapplikationen für JVx. Da diese teilweise an verschiedenen Orten gelagert wurden, werden diese hier gesammelt aufgelistet:

- [Die Erste Applikation](http://doc.sibvisions.com/de/jvx/firstapp_step-by-step) (Erste Gehversuche mit JVx CRUD mit Datenbanktabelle) [Download,](https://sourceforge.net/projects/jvxfirstapp/files/1.4/) [Projektseite,](https://sourceforge.net/projects/jvxfirstapp/) [Dokumentation](http://www.sibvisions.com/en/jvxmdocumentation)
- **ERP Demo** ("komplettes" ERP System, mit Java Webstart, Vaadin UI, mobile app) [Download,](https://sourceforge.net/projects/erpdemoapplication/files/) [Projektseite,](https://sourceforge.net/projects/erpdemoapplication/) [Demo Webstart,](http://demo.sibvisions.org/demoerp/application.jnlp) [Demo Vaadin UI](http://demo.sibvisions.org/demoerp/web/ui/) (Benutzer = manager, Passwort = manager)
- **KitchenSink** [Source Code](https://github.com/sibvisions/jvx.kitchensink)

 $\pmb{\times}$ 

**Showcase** (JVx Komponentendarstellung, Tree, Lazy loading, Master/Detail) [Download,](https://doc.sibvisions.com/_media/jvx/showcase-1.0.zip) [Source Code](https://doc.sibvisions.com/_media/jvx/showcasesrc.zip)

 $\pmb{\times}$ 

**Packung!** (Fußball Tippspiel) [Source Code](https://doc.sibvisions.com/_media/jvx/packung-0.5.5_src.zip)

 $\pmb{\times}$ 

Zusätzlich zu den Beispielprojekten existieren noch weitere Projekte die weitere Informationen liefern können:

- **JVx Storages** (Storage für z.B MS Exchange Zugriff) [Download,](https://sourceforge.net/projects/jvxstorages/files/) [Projektseite](https://sourceforge.net/projects/jvxstorages/)
- **AESStorageExport** (Storage für CSV Export als verschlüsseltes ZIP Archiv) [Projektseite](https://github.com/rjahn/AESStorageExport)
- **DropboxStorage** (SStorage für den Zugriff auf Dropbox Dateien und Ordner) [Projektseite](https://github.com/sibvisions/DropboxStorage)
- **vert.x** (Connection Implementierung für vert.x) [Project page](https://github.com/sibvisions/jvx.vert.x)

Ein Überblick von allen Repositories:

- [SourceForge](https://sourceforge.net/directory/?q=jvx)
- [GitHub](https://github.com/sibvisions/)

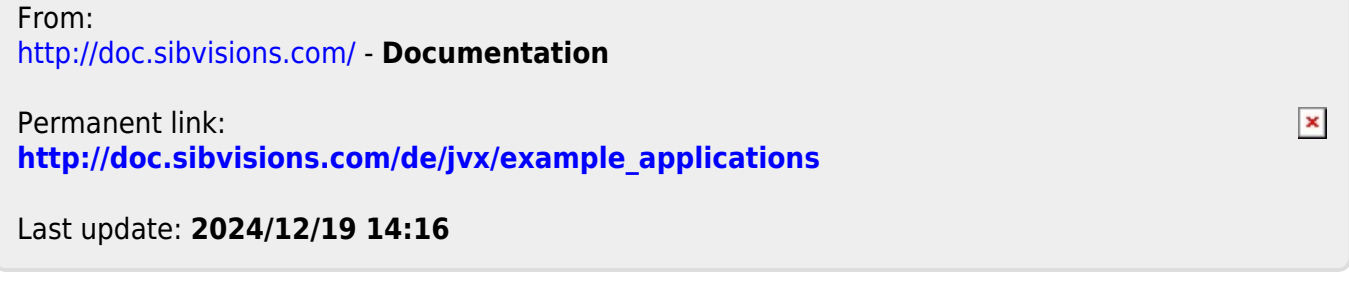